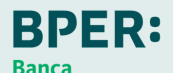

# **SCHEDA OPERATIVA PROJECT WORK**

COME GESTIRE LA FASE DI PROJECT WORK

**Volete spiegare in poche parole alle vostre classi il project work de "La Banca del futuro"?** Suggerite a studentesse e studenti di **immaginare uno scenario futuro** fatto di attenzione per la sostenibilità, nuove tecnologie e nuove forme di energia. Chiedete loro di **trasformarsi in un ufficio delle risorse umane** che deve sviluppare **un'operazione di recruiting su larga scala** e trasmettere a tutte le piattaforme **job description dettagliate**.

Per non trovarsi davanti ad un "foglio bianco" abbiamo preparato un apposito template che dovranno scaricare ed editare.

## **LA CLASSE**

Il project work può essere affrontato **individualmente oppure in gruppo**. Sulla base di quanto è richiesto, suggeriamo di mantenere eventuali gruppi di lavoro **nel perimetro dei 5 elementi**.

Quando il lavoro viene svolto in gruppo, è importante sottolineare che ciascuna studentessa/studente facente parte del gruppo sarà tenuta/o a **caricare sulla piattaforma una copia del lavoro**.

**Facciamo un esempio:** se il gruppo "x" è composto da 3 discenti, al termine dell'elaborazione dei contenuti richiesti, **ognuno di loro caricherà lo stesso documento nell'apposita funzione della piattaforma** (questo processo è necessario ad attestare l'avvenuta attività da parte di ogni studentessa/studente, come richiesto dalle norme in materia di PCTO).

### **IL CONTESTO**

Come anticipato, il project work vuole avere **due finalità didattiche principali**:

# **RIELABORAZIONE IDEAZIONE** Nella costruzione del project work dovrebbero

essere utilizzate tutte le categorie e le nomenclature affrontate durante l'eLearning, ma anche "espansi" i concetti che sono stati toccati dalle lezioni, tentando di pervenire ad una prospettiva personale.

Nella produzione del documento gli studenti dovrebbero tentare di proiettarsi in un futuro prossimo, che veda sostenibilità e soft skill come caratteristiche centrali della preparazione professionale.

Alla classe viene chiesto di **immaginare un'organizzazione bancaria d'avanguardia**, che integri profili innovativi, **non necessariamente "green" ma funzionali ad uno sviluppo sostenibile dell'impresa bancaria**. Devono essere tenute in assoluta considerazione tutte le caratteristiche di un profilo professionale ideale che abbiano una **rilevanza diretta per i valori ESG di questa banca del futuro**. Possono essere sviluppati ruoli che abbiano a che fare con le **dinamiche dell'economia circolare e del suo finanziamento**, ma anche con le caratteristiche delle **transizioni epocali in atto (green e energetica)**, oppure con quelle di **gestione finanziaria dei rischi globali e locali** collegati al clima, ed infine anche eventuali profili che abbiano a che vedere con soluzioni innovative sul piano finanziario.

Vogliamo sottolineare quanto sia importante **non dipingere una banca fatta di soli dirigenti**: l'integrazione e l'importanza delle diverse figure, a qualsiasi livello, è un valore che sarebbe corretto trasmettere, in quanto **realmente centrale nella divisione del lavoro in ambito bancario**.

Per indirizzare ragazze e ragazzi nella direzione corretta, potrebbe essere una buona idea **fare una ricerca esplorativa su quali figure siano attualmente cercate da banche nelle varie piattaforme di recruiting online**. Nel caso di BPER Banca, per fare un esempio, sono stati ricercate ultimamente i seguenti ruoli:

- Ingegnere
- Personale Laureato
- **•** Funzionari Tecnici
- Dirigente Amministrativo
- Istruttori Tecnici
- Dirigente Settori Affari Legali
- Funzionario Amministrativo
- Dirigente Risorse Umane
- Funzionario Economico Finanziario
- Dottore Commercialista

(fonte: Job Meeting)

### **IL TEMPLATE**

Per editare il template fornito basta **un computer con Microsoft PowerPoint installato**. Il template contiene già tutte le indicazioni pratiche che servono per sviluppare correttamente il lavoro da un punto di vista tecnico. Sarà importante che gli individui o i gruppi coinvolti si attengano al **formato** e alla **lunghezza** dei testi. Per esportare il template in pdf una volta completato il project work, sarà necessario andare **cliccare** 

file>esporta>crea documento pdf/xps>crea pdf/xps>pubblica.

### **LA VALIDAZIONE**

Per far sì che gli studenti possano scaricare il loro attestato PCTO l'insegnante deve **validare ciascun singolo project work dalla sua dashboard sulla piattaforma**